#### **Federal GIS Conference**

February 9–10, 2015 | Washington, DC

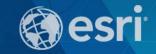

# Desktop Mapping: ArcMap Tips and Tricks

Robert LeClair (Esri-Denver)

## Agenda

- Performance
- Tables
- Geodatabase
- Geoprocessing
- Exporting
- Customization
- Image Analysis Window (optional)

#### Resources

- ArcGIS Resources: resources.arcgis.com/en/home
- Live Training Seminars, Podcasts, and Instructor Led
- ArcGIS for Desktop Help (10.3)

### **Hands-On Learning Lab – Hall D**

- \*NEW\* Getting to Know ArcGIS Pro
- Getting Started with GIS 1 & 2
- Multi-User Editing Using Versioning
- Interpolating Sample Points to Create Rasters Using Spatial Analyst
- Editing GIS Data in ArcMap
- And much more...

- Thank you for attending!
- Enjoy the rest of the Fed UC 2015.
- Questions?

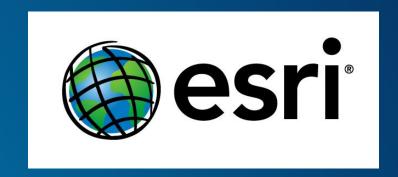

- Please fill out your evaluation:
  - http://www.esri.com/ucsessionsurveys
    - First Offering ID: 226
    - Second Offering ID: 227

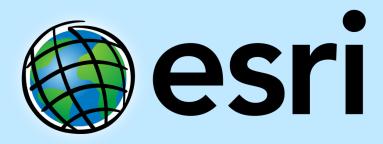

Understanding our world.